## **SPD**

## **SPORTELLO DIGITALE**

(Sezione riservata ai dipendenti "IC Boroli")

Tutti i dipendenti dell'IC "Boroli" di Novara, possono accedere allo sportello digitale attraverso il quale inviare direttamente alla segreteria scolastica le istanze relative alle richieste di assenze.

## **ISTRUZIONI**

Cliccare sul pulsante sottostante per accedere alla finestra di login

Poi effettuare il login inserendo i seguenti dati:

94068310039

Codice utente

Password

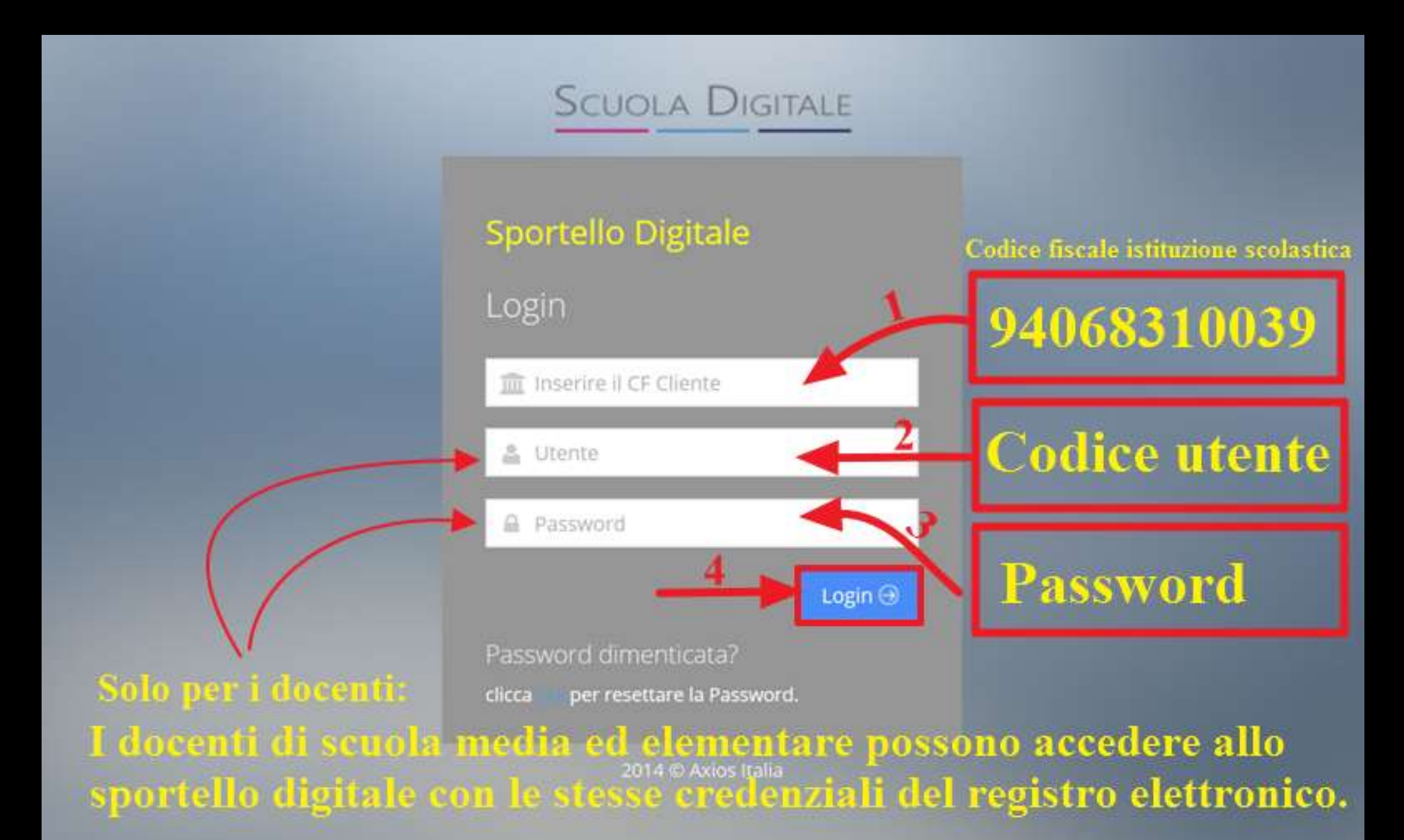

E infine cliccare su pulsante blu "Login" per accedere

I docenti possono accedere allo sportello digitale anche direttamente dal registro elettronico cliccando il logo:

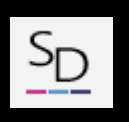

(*si trova in alto a destra nella pagina web*) dopo essere entrati nel registro con le proprie credenziali.

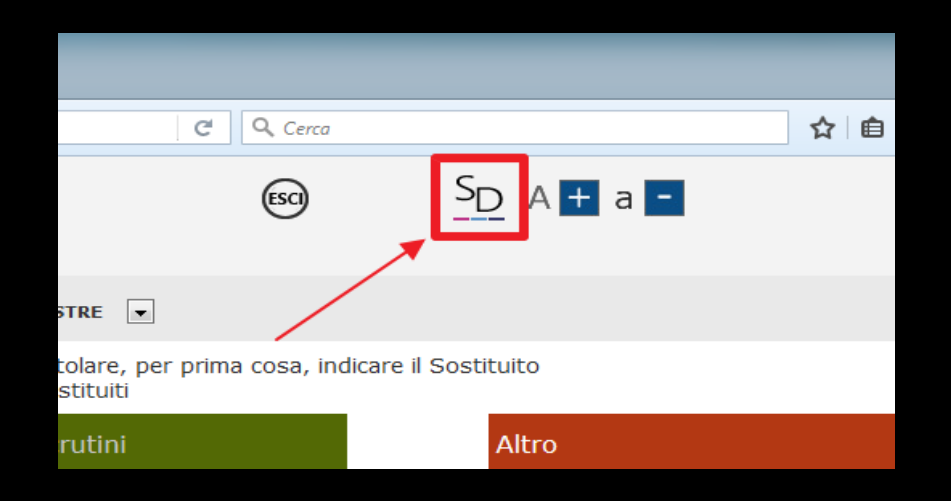

**[Accedi allo sportello digitale](https://sportellodigitale.axioscloud.it/Pages/SD/SD_Login.aspx)**